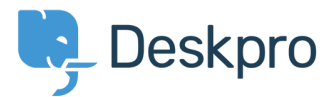

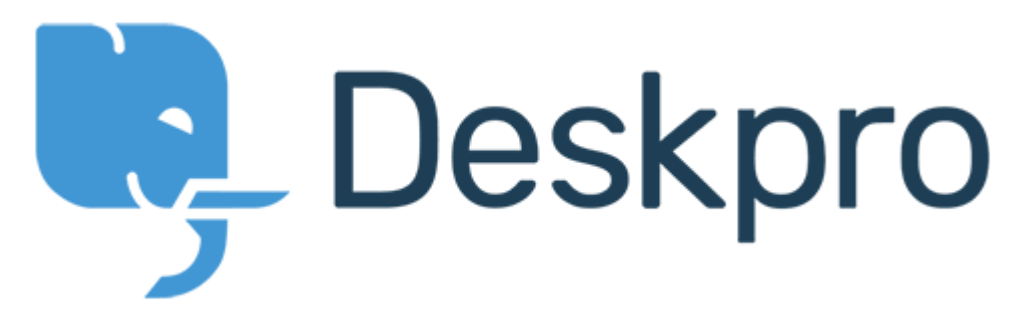

[Help Center](https://support.deskpro.com/en) > [Community](https://support.deskpro.com/en/community) > [Bug Report](https://support.deskpro.com/en/community/browse/type-3/view-list/viewmode-compact) > [Department Avatars are inconsistent across the](https://support.deskpro.com/en/community/view/department-avatars-are-inconsistent-across-the-helpdesk) [helpdesk](https://support.deskpro.com/en/community/view/department-avatars-are-inconsistent-across-the-helpdesk)

Department Avatars are inconsistent across the helpdesk Collecting Feedback

- Michael W.
- **Forum name:** #Bug Report

Parent Department Avatars are shown in the side panel, but not in the department dropdown in tickets.

With sub-departments it's the other way around. Their avatars are shown in the ticket, but not the side panel.